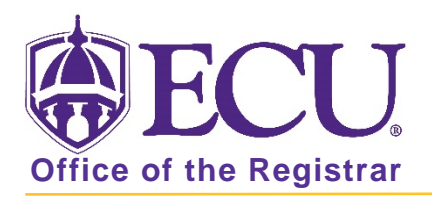

## How do I get Access to Degree Works (Faculty/Staff)?

Academic and faculty advisors that are marked as an advisor in Banner and have a student attached to them in banner will automatically get access to Degree Works.

Administrative Assistants, Administrators and others will need to complete the steps below to get access to Degree Works.

- 1. Go to the ECU Home page [http://www.ecu.edu.](http://www.ecu.edu/)
- 2. Click on the Hamburger icon at the top of the page.

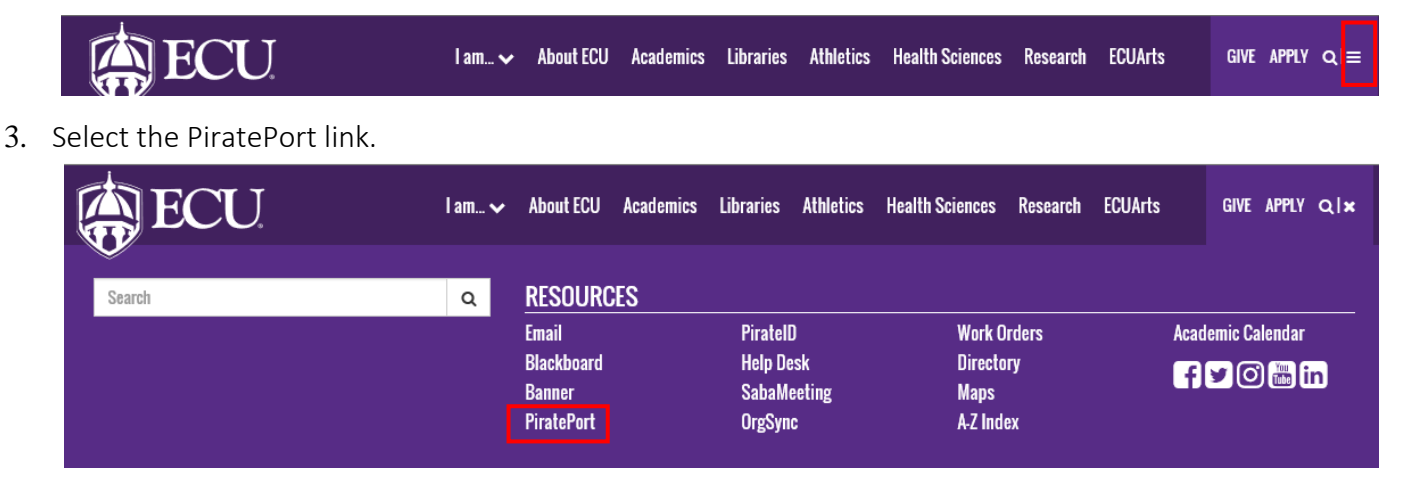

4. Log into Pirate Port with your Pirate ID and Passphrase.

To complete a Banner Security Request, you must be claimed by a Supervisor and have completed the FERPA Quiz.

## FERPA QUIZ

a) Click the FERPA Quiz card in Pirate Port

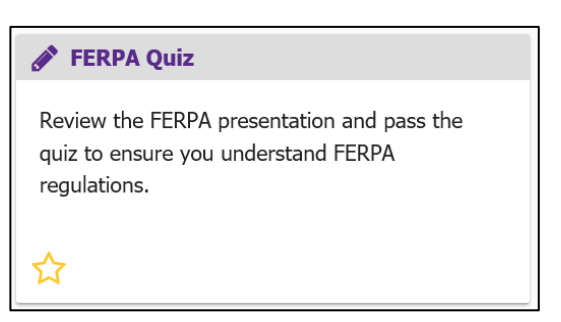

b) Review the FERPA presentation (STEP 1) and Complete the FERPA Quiz (STEP 2).

## BANNER SECURITY REQUEST

1. Click the Banner Security card in Pirate Port

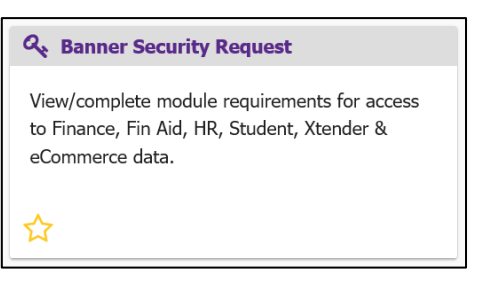

2. In the Banner Security Request form, click the Student link. Make sure that your supervisor knows that he/she will receive an email to approve your access to DegreeWorks - the process stops until that has occurred.

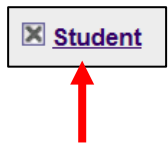

3. In the pop up window, select Dept (non-advisor) from the Degree Works Pull down menu.

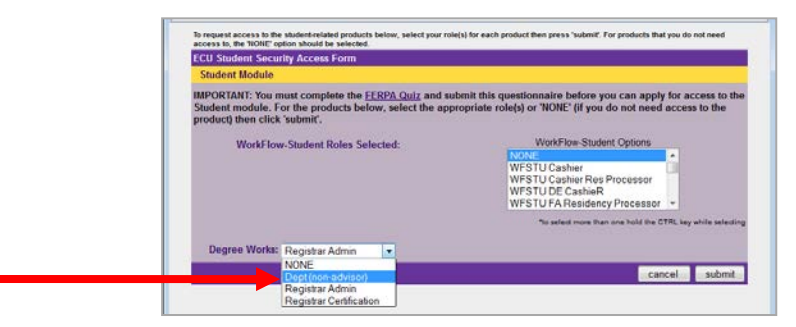

4. Click the submit button.

ı

5. In the Comments box please type: "Advisor Degree Works access with Faculty Services Tab in Banner Self Service"

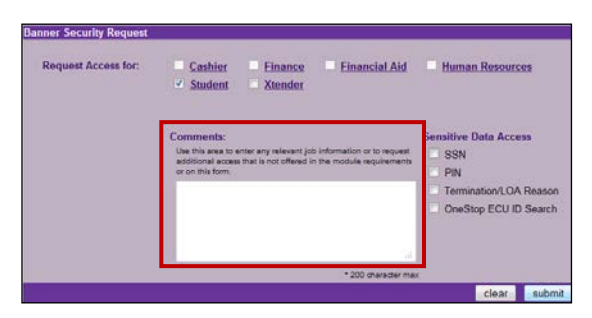

6. Click the submit button to submit your DegreeWorks Security Request.

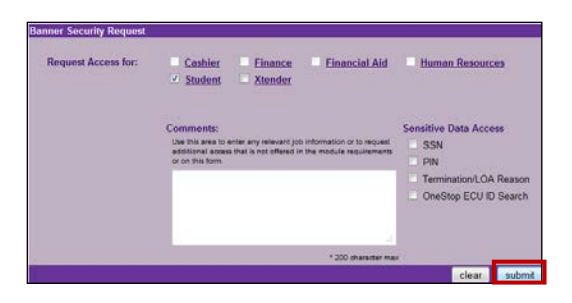

7. Click OK to Agree to the East Carolina University RCS Administrative Systems Confidentiality Statement.

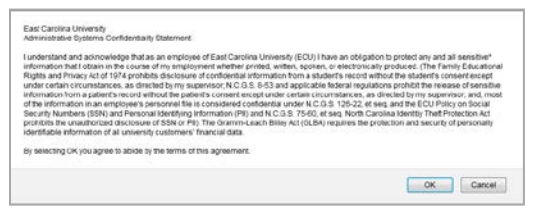

8. Click OK to agree to the Administrative Systems Confidentiality Statement.

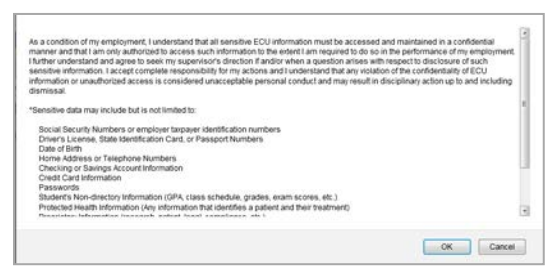

9. You should get an email when the process is completed, letting you know you have access.

Security Request application. To request access, check the box beside the banner module or sensitive data field. If the checkbo ot satisfied the module requirements. Click the module hyperlink to view/complete the requirements. Use the comments area to d he request to your supervisor for approval. Click HERE to view the details of the Banner Security Request process.

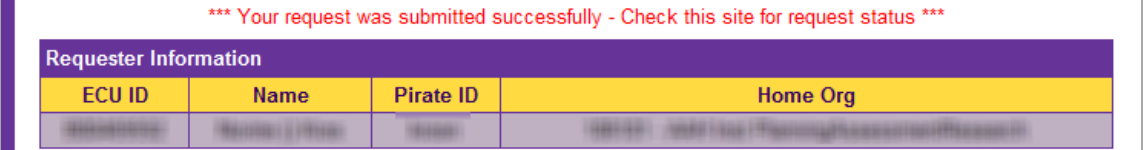